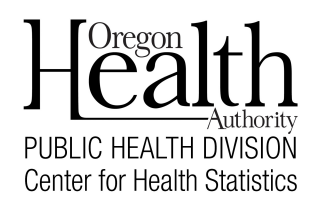

## **OVERS Birth Attendant Form**

Use this form to request a birth attendant to be added to the Oregon Vital Events Registration System (OVERS). When a birth attendant is added to OVERS, they can be selected from the Attendant page of a birth or fetal death report.

Fax completed form to 971-673-1201.

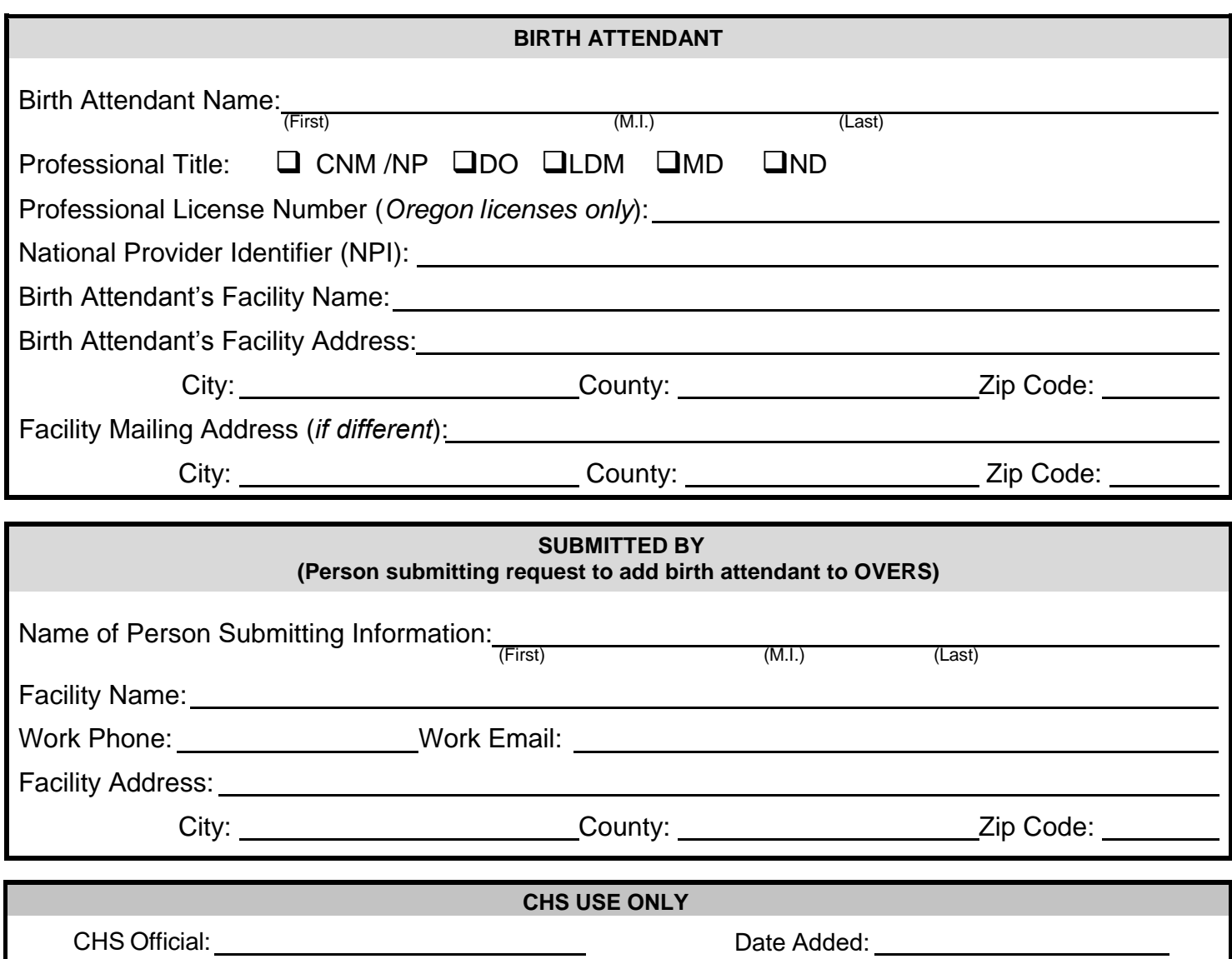